## <span id="page-0-0"></span>Package 'complexity'

April 15, 2017

Type Package Title Calculate the Proportion of Permutations in Line with an Informative Hypothesis Version 1.1.1 Author M. A. J. Zondervan-Zwijnenburg Maintainer M. A. J. Zondervan-Zwijnenburg <m.a.j.zwijnenburg@uu.nl>

Description Allows for the easy computation of complexity: the proportion of the parameter space in line with the hypothesis by chance. The package comes with a Shiny application in which the calculations can be conducted as well.

License GPL  $(>= 2)$ 

Depends combinat, shiny

Suggests knitr, rmarkdown

VignetteBuilder knitr

NeedsCompilation no

Repository CRAN

Date/Publication 2017-04-15 20:28:46 UTC

### R topics documented:

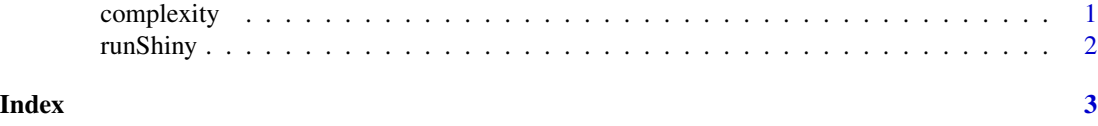

complexity *Complexity*

#### Description

Calculates the complexity for the hypothesis of interest.

#### <span id="page-1-0"></span>Usage

complexity(npar,...)

#### Arguments

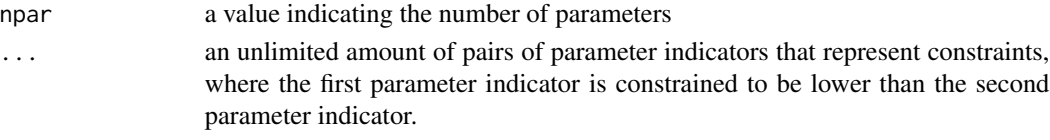

#### Value

A print of the following:

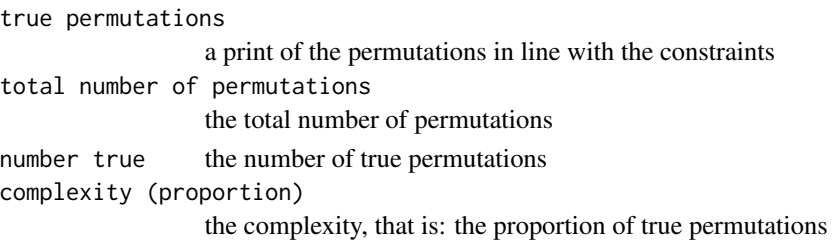

#### Examples

complexity(4,1,2,2,3,3,4)

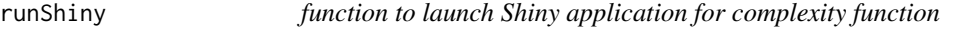

#### Description

Launches a Shiny application for the complexity function.

#### Usage

runShiny()

#### Value

A print of the following:

```
true permutations
                 a print of the permutations in line with the constraints
total number of permutations
                 the total number of permutations
number true the number of true permutations
complexity (proportion)
                 the complexity, that is: the proportion of true permutations
```
# <span id="page-2-0"></span>Index

∗Topic htest

complexity, [1](#page-0-0) runShiny, [2](#page-1-0)

complexity, [1](#page-0-0)

runShiny, [2](#page-1-0)